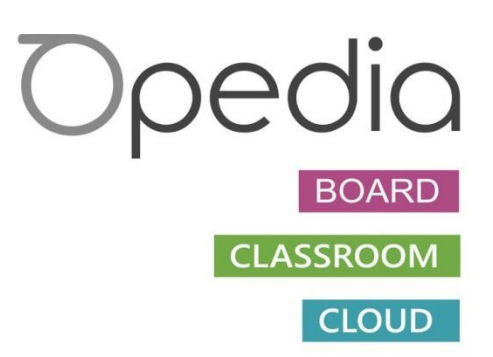

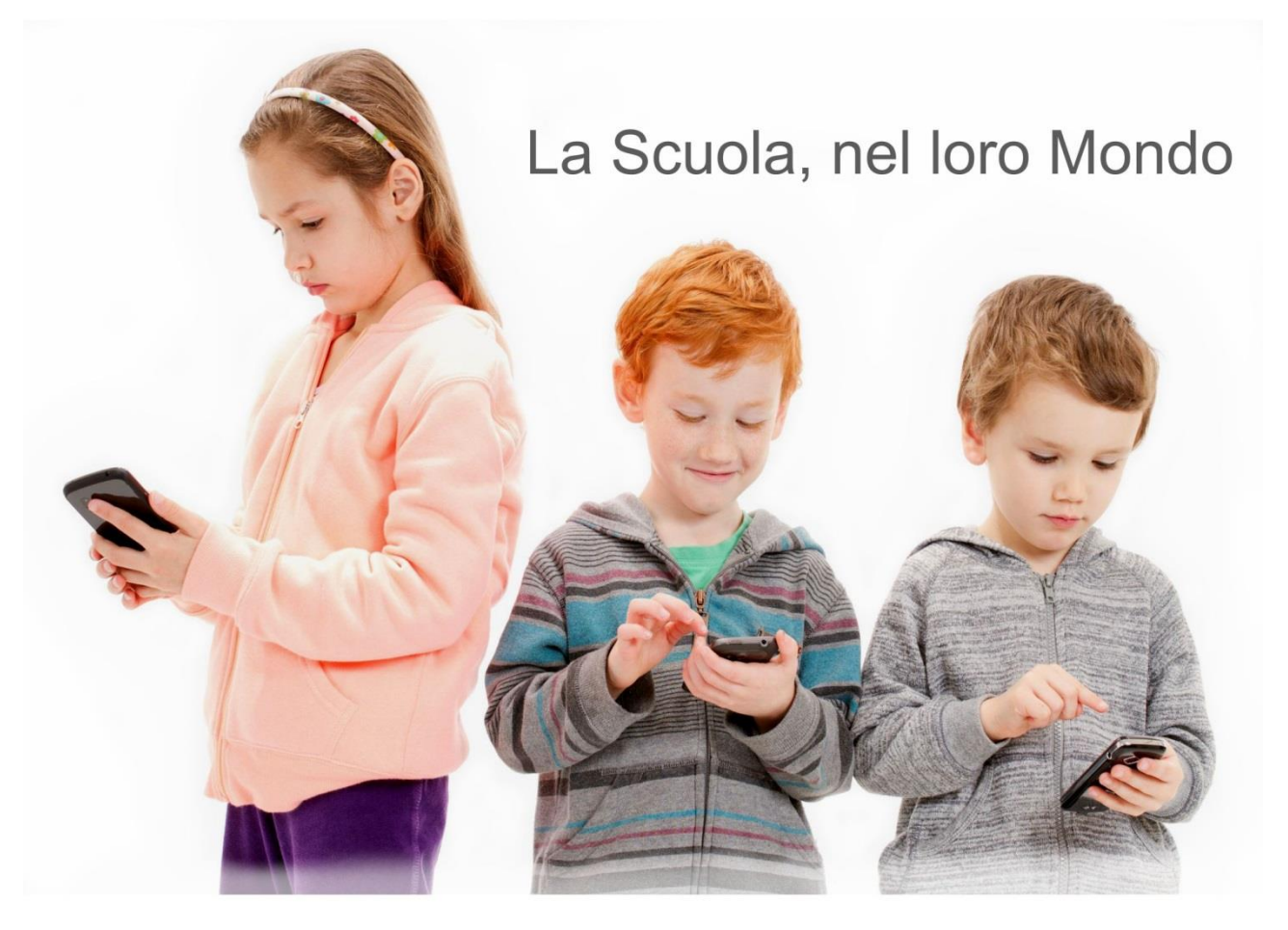

Opedia introduce la Scuola nel veloce mondo dei ragazzi e aiuta il Docente a muoversi con le nuove tecnologie

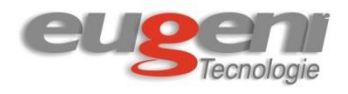

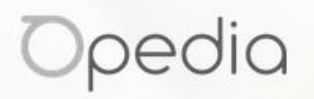

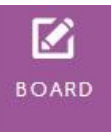

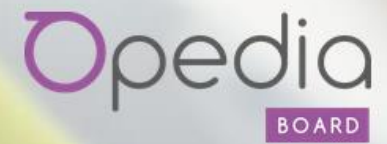

tutti i comandi che ti servono, solo al momento giusto

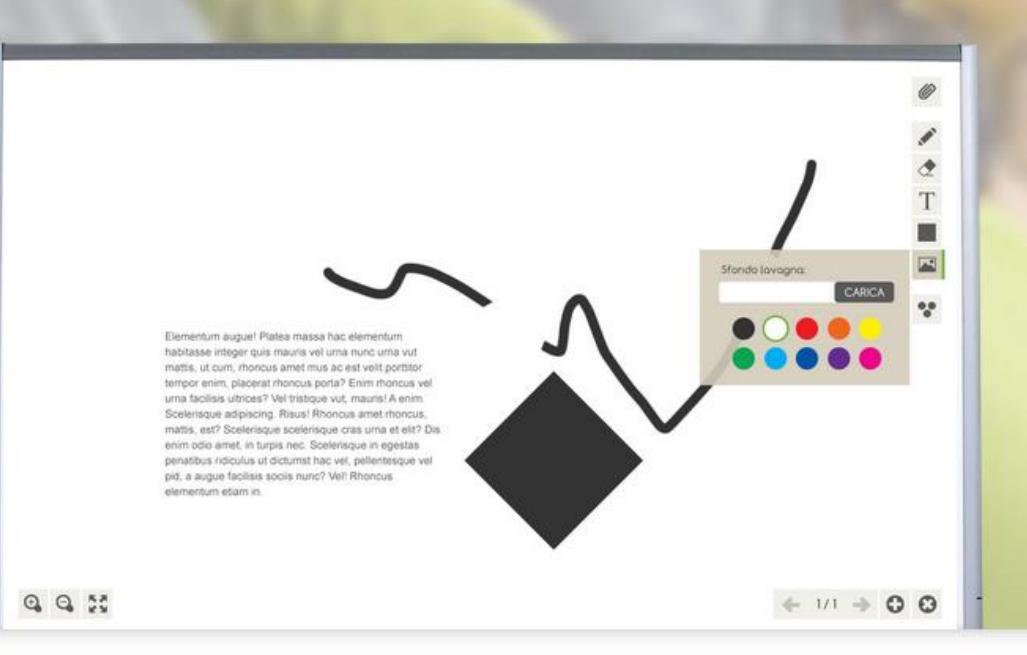

# Opedia, il nuovo software per l'apprendimento collaborativo 2.0

Finalmente a disposizione un software unico per tutte le LIM della scuola 2.0

Uno strumento unico per risolvere i problemi di compatibilità tra le diverse lavagne interattive

Non fermarti alla LIM, con Opedia Classroom coinvolgi gli allievi dai loro tablet che possono prendere appunti, o interagire alla lezione dal loro posto

Fai un salto in avanti con Opedia Cloud, per creare e condividere lezioni anche da casa

Opedia Board, Classroom e Cloud, tre strumenti 2.0 tutti sincronizzati tra loro che aggiungono efficacia ad ogni cosa vorrai fare

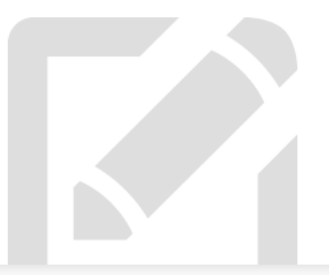

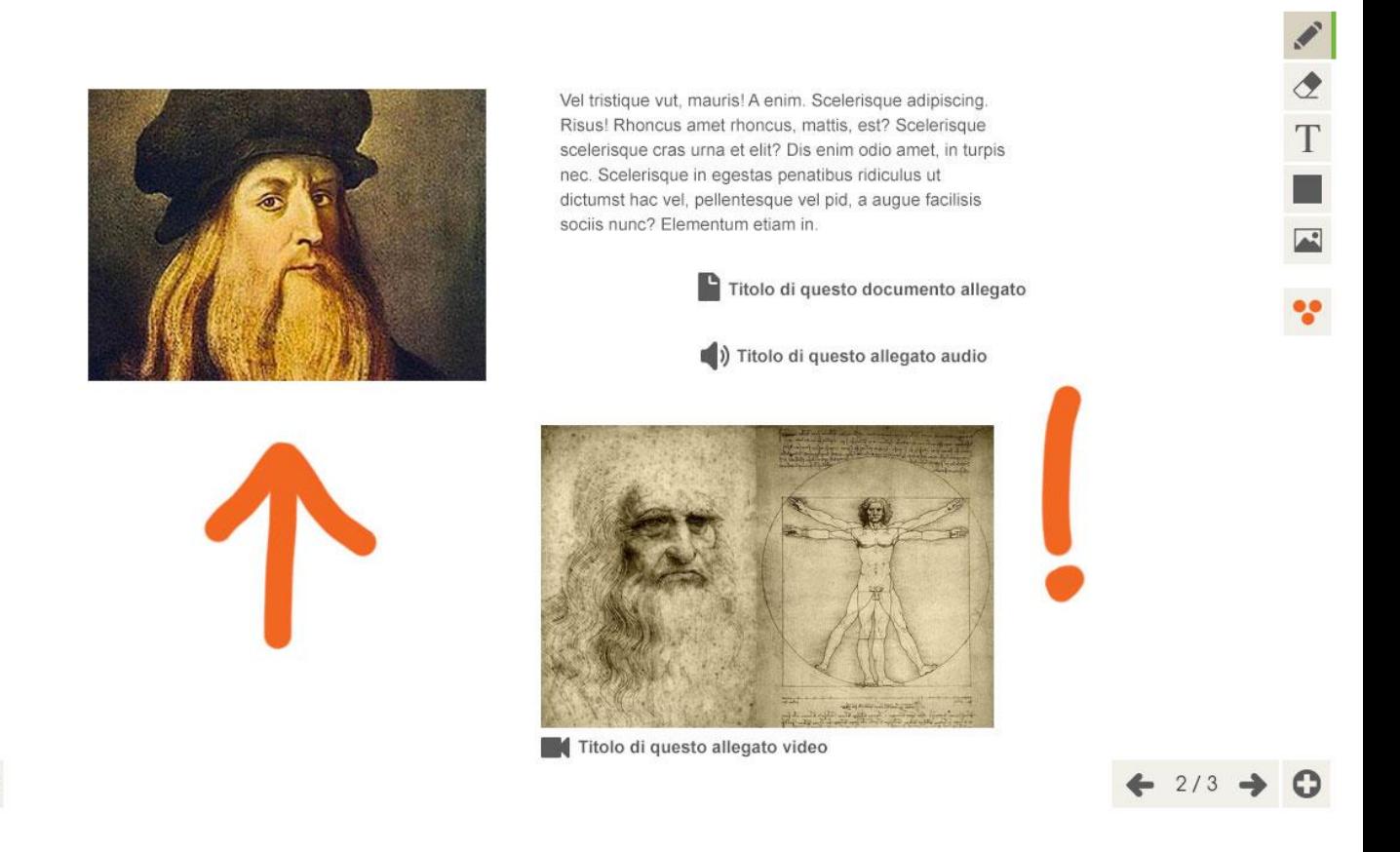

# Aggiungi qualsiasi tipo di contenuto multimediale

 $Q_0 Q_1$  53

aggiungi documenti, file audio o Video e posizionali all'interno della pagina Lezione con il Software LIM Opedia Board è facile costruire la tua lezione multimediale

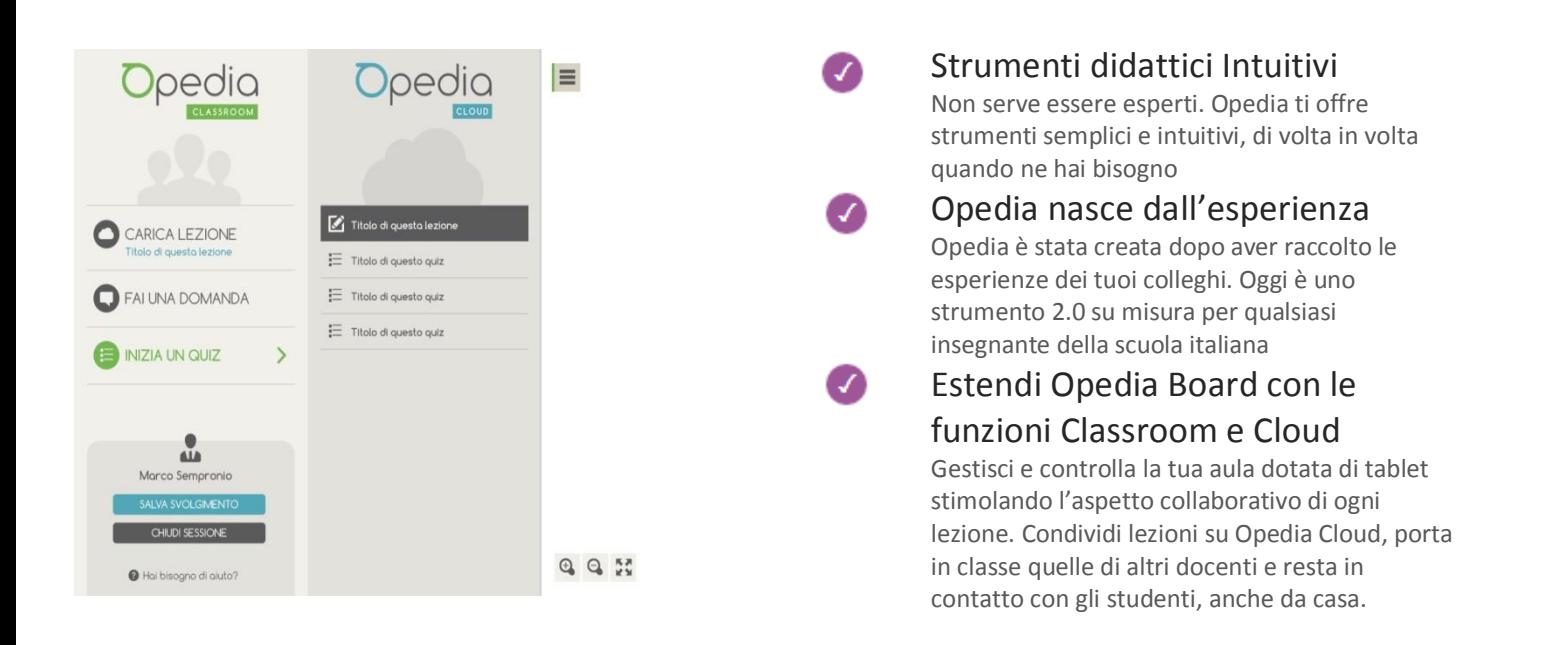

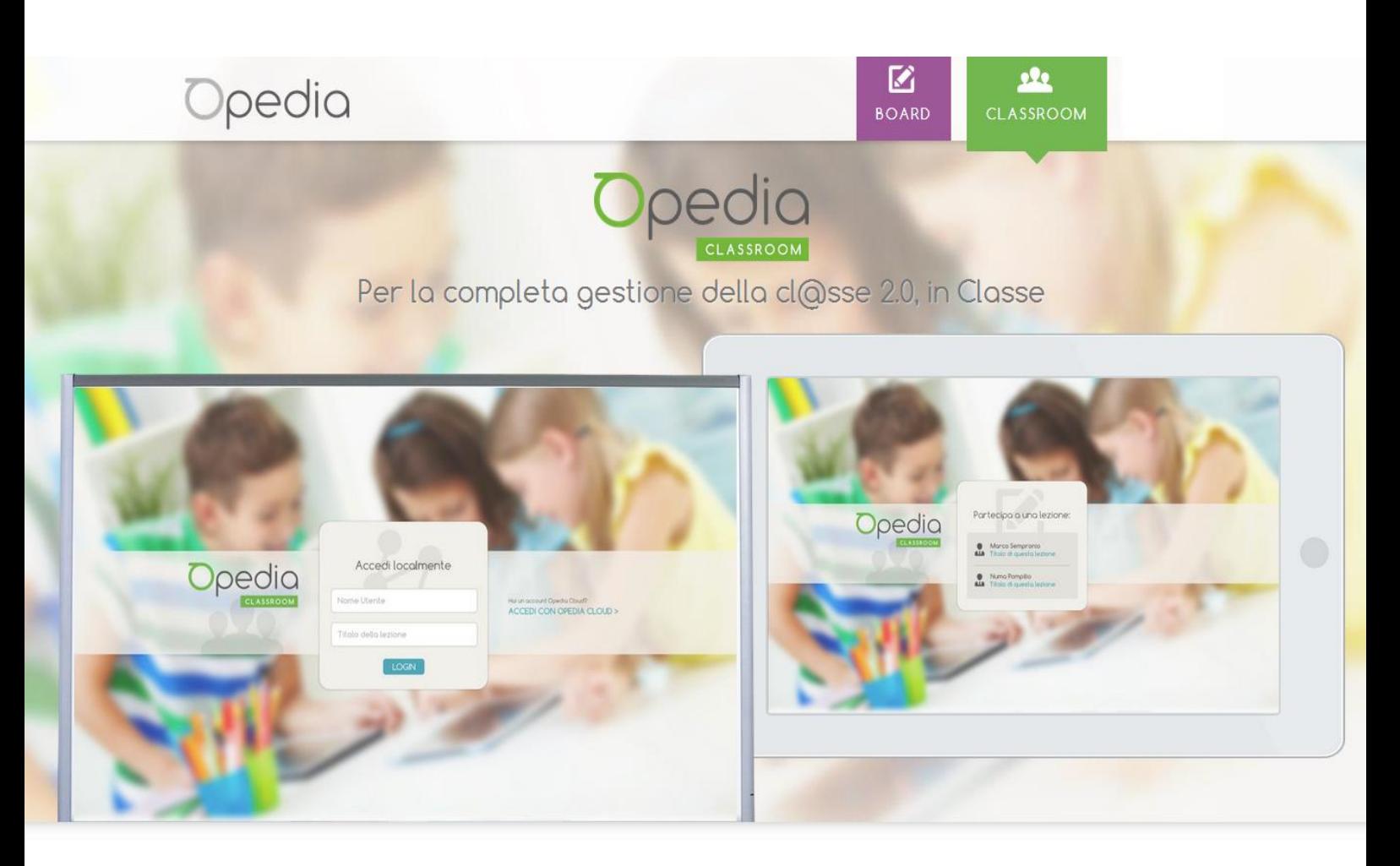

La più grande e completa rete didattica per LIM, PC e Tablet Multipiattaforma

Connetti in modo semplice ed intuitivo gli studenti alla tua postazione docente.

Con Opedia Classroom puoi finalmente gestire i contenuti della lezione dalla LIM o dal Tablet e inviare la lezione in Real Time ai tuoi studenti

Qualsiasi contenuto aggiungi o modifichi viene visualizzato automaticamente sui dispositivi degli studenti

I ragazzi possono realmente collaborare alla lezione dal loro posto personalizzarla e salvare note o diapositive

Opedia Classroom cambia il modo di fare lezione migliorando l'esperienza di apprendimento

 $# 00$ 

attraverso degli strumenti come le Lim o i Tablet PC

che l'insegnante è già abituato ad utilizzare

# Il vero Software di Interazione per LIM e Tablet PC

- Fai Lezione dalla LIM, qualsiasi cosa scrivi, disegni o inserisci Opedia Classroom invia automaticamente tutto quello che fai ai tuoi studenti
- **Tieni sotto controllo la classe** grazie al pannello studenti dedicato
- **•** Fai collaborare i ragazzi seleziona uno o più studenti e falli lavorare insieme a te direttamente sulla LIM
- **I** ragazzi possono prendere note direttamente sulla lezione che invii dalla LIM
- Tutto è automatico, dai un nome alla lezione e Opedia Classroom crea cartelle di salvataggio personalizzate per nome docente o studente

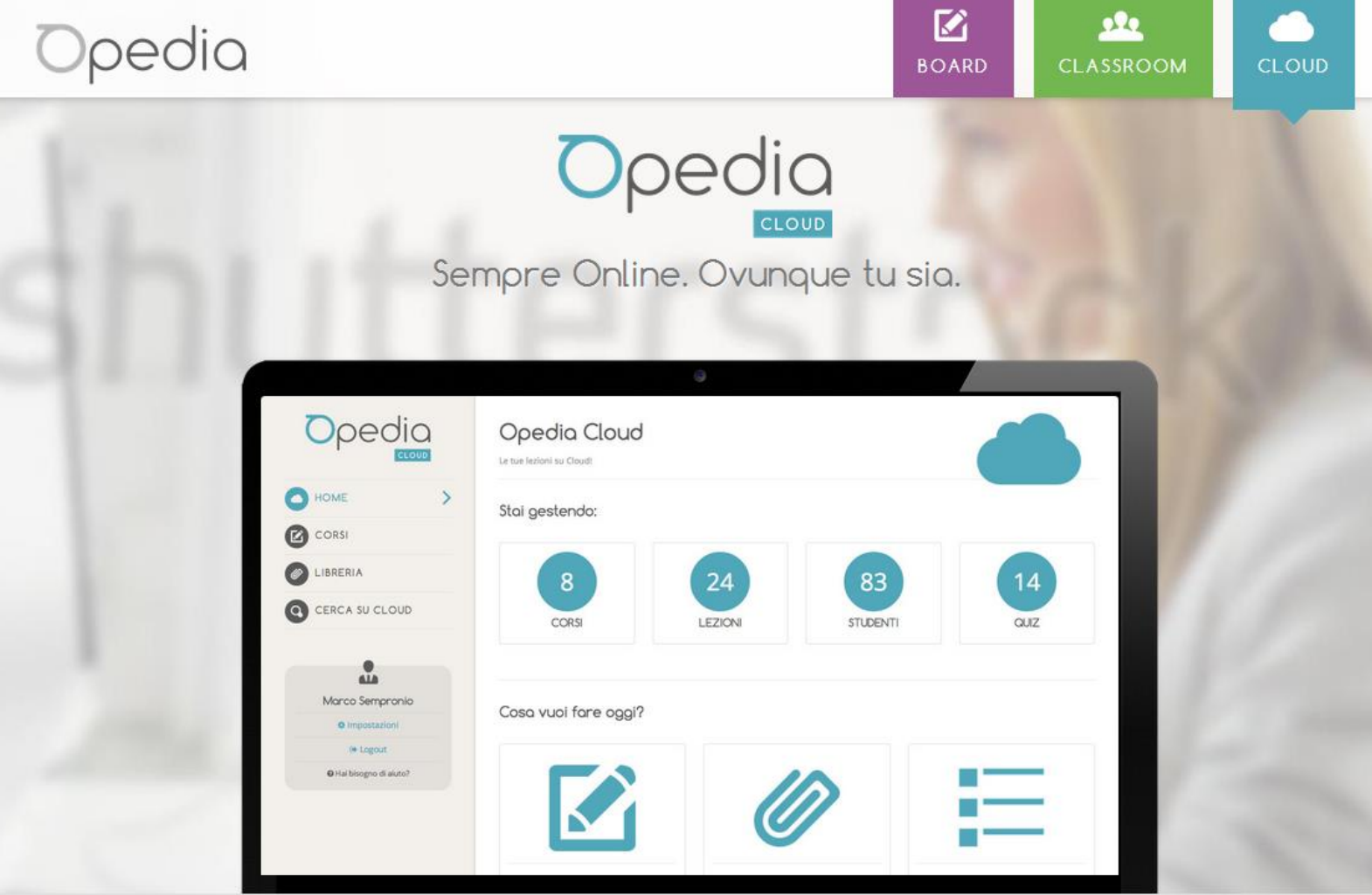

# Allarga i confini dell'insegnamento con la più completa piattaforma per l'insegnamento digitale

Crea ed estendi l'ambiente di apprendimento virtuale 2.0 in linea con le nuove direttive ministeriali *Scuola Digitale*

Porta la scuola anche a casa con qualsiasi dispositivo PC, Tablet o Smartphone Puoi utilizzare Opedia da subito, senza installare niente

Opedia Cloud è compatibile con qualsiasi dispositivo e con qualsiasi sistema operativo Windows, Ios e Android

# Crea la lezione da casa finalmente è facile

- Scegli un file, un video, una qualsiasi immagine, parti di ebook o altro materiale, anche preso dal Web
- Inseriscili nella tua libreria  $\bullet$
- Attribuisci un nome al tuo corso
- Spostaci dentro ciò che vuoi mostrare agli studenti

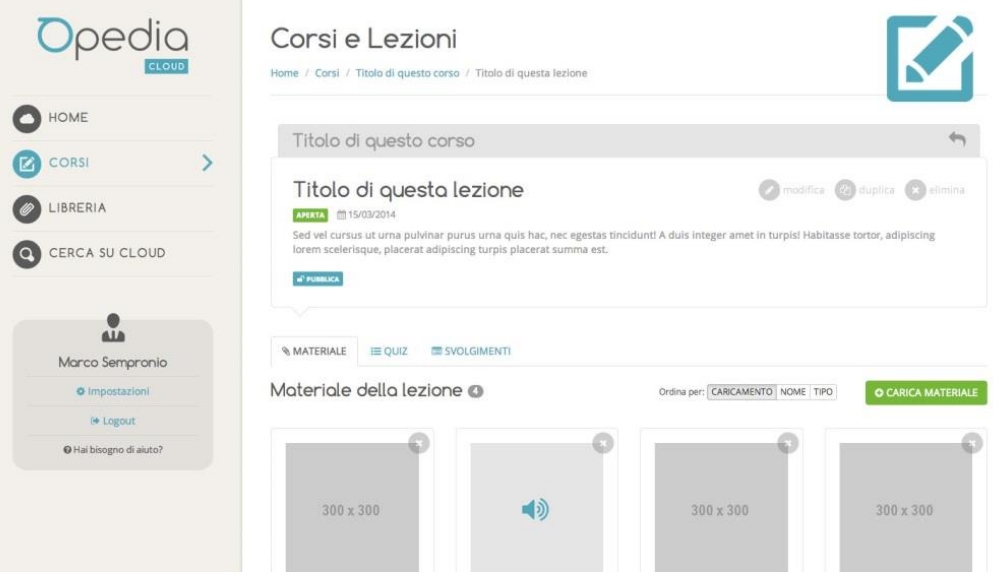

# La lezione è pronta

potrai usarla ogni volta che vuoi, Salva gli svolgimenti che fai in classe e rendili disponibili agli studenti per la consultazione a casa

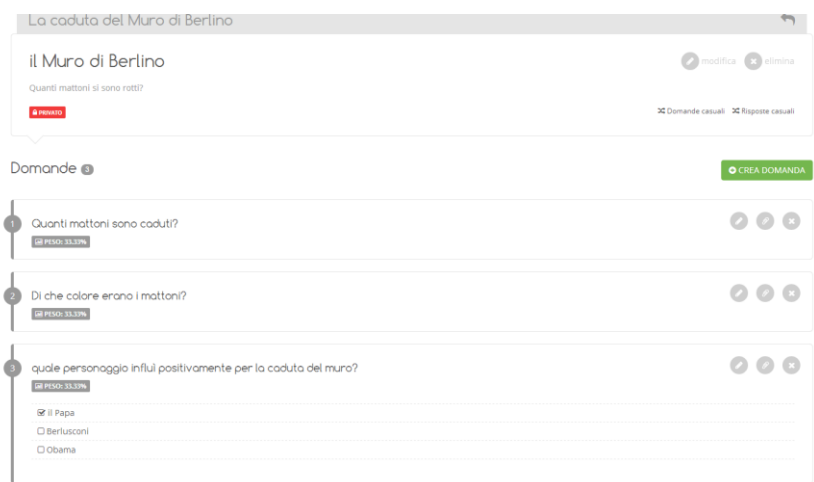

# Assegna in classe Quiz e Test di ogni tipo

Assegna un esercizio puoi vedere i risultati della classe e capire come sta andando

# Condividi le tue lezioni con i tuoi colleghi

Condividi le tue lezioni con i tuoi colleghi o con chi vuoi tu, puoi sceglierlo ogni volta e per ogni lezione

Attraverso le funzioni dedicate alla condivisione di materiale didattico, potrai aggiungere nel tuo archivio, anche le lezioni di altri docenti

Puoi modificare, e portare in classe una tua versione personalizzata della lezione che hai avuto da un altro docente che insegna la tua stessa materia

# Gli studenti ritrovano gli appunti

# anche da casa

I ragazzi annotano gli appunti sul dispositivo della scuola e automaticamente vengono memorizzati sul loro profilo Opedia dopo aver effettuato l'accesso in classe

Gli appunti così, anche se verranno annotati in classe, nei dispositivi della scuola, potranno essere ritrovati dallo studente semplicemente accedendo al loro profilo Opedia, dai loro PC, Tablet o Smartphone, anche da casa

# Opedia

# Nata come la compagna ideale delle tue lezioni

Usa la lavagna, gestisci i dispositivi degli studenti ed estendi l'ambiente educativo anche a casa. Tutto con tre strumenti perfettamente sincronizzati

# Principali funzioni:

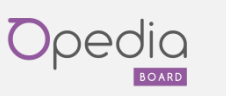

## **Funzione lavagna:**

utilizza Opedia per gestire la lezione sulla lavagna in modo semplice ed intuitivo

## **Tool Lavagna:**

Scrivi, disegna, cancella e colora sulla lavagna utilizzando gli appositi e intuitivi strumenti a disposizione.

## **Allega:**

Aggiungi alla tua lezione file audio, video, immagini dalla tua libreria. Inserisci nella pagina lezione link e naviga direttamente dalla lavagna.

### **Scorrimento pagine lezione:**

Muoviti con facilità tra le pagine della lezione. Torna indietro ad una pagina precedente e poi continua la lezione da dove eri arrivato

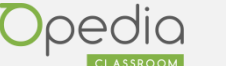

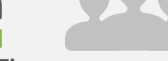

### **Invio lezione Real Time:**

condividi la lezione che stai facendo, tutto quello che scrivi, disegni o inserisci sulla lim viene inviato in tempo reale sui dispositivi degli allievi (windows o android)

#### **Navigazione web:**

Condividi la tua navigazione web tenendo bloccati i dispositivi degli studenti.

## **Pannello studenti:**

Tieni sempre sotto controllo gli studenti che sono connessi alla lezione e richiama quelli che non stanno seguendo con un pannello facile ed intuitivo

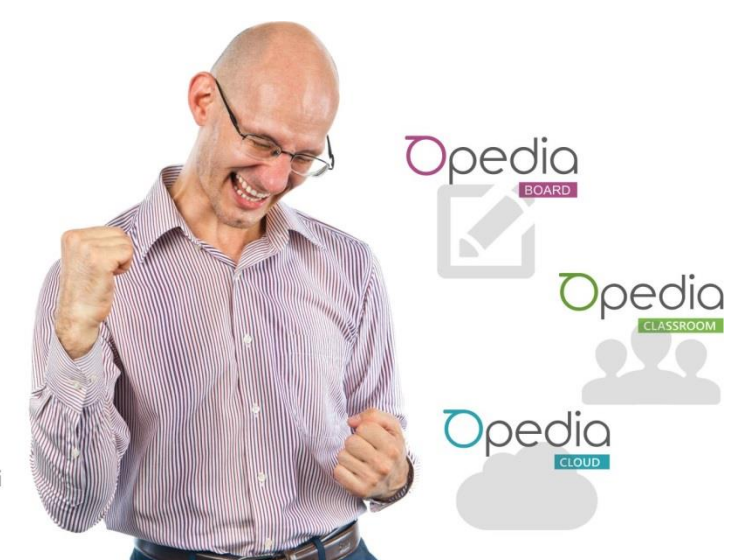

# **Collaborazione:**

Seleziona uno o più studenti da far lavorare insieme a te sulla lavagna senza il bisogno di farli alzare dalla propria postazione.

# **Controlla la classe:**

vedi quello che sta facendo un allievo richiamandone la videata sulla lavagna

# **Nota studente:**

lo studente ha la possibilità di fare delle note personali alla lezione che vengono salvate automaticamente sul proprio dispositivo in classe o con Opedia Cloud anche sul proprio account on-line per essere consultate anche successivamente.

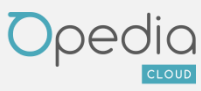

#### **Profilo CLOUD Docente:**

Apri il tuo account on line e gestisci i tuoi corsi e le tue lezioni

## **Profilo CLOUD Studente:**

Ogni studente ha il proprio account online con il quale può consultare le lezioni dei docenti ai quali è connesso

### **Libreria:**

Aggiungi file multimediali (audio e video) o documenti alla tua libreria on-line che puoi utilizzare nelle lezioni

**Corsi:**

Crea dei corsi che possono contenere più lezioni al loro interno e scegli quali alunni far accedere ad ogni corso. Scegli se rendere un corso disponibile agli allievi o se tenerlo privato non permettendo l'accesso a nessuno

# **Lezioni:**

Crea e modifica le tue lezioni e scegli se e a chi renderle disponibili

#### **Prepara le lezioni da casa:**

Puoi creare le tue lezioni comodamente da casa per poterle recuperare velocemente in classe

#### **Modulo QUIZ:**

Hai a disposizione un modulo completo per creare dei quiz con più domande e in diversi formati (vero o falso, scelta multipla, risposta multipla e risposta aperta) da proporre alla classe

### **Report QUIZ:**

Sempre a disposizione con le statistiche aggiornate in tempo reale dell'andamento dei singoli studenti

## **Allega file multimediali ai QUIZ:**

Ad ogni domanda puoi associare un file multimediale al quale fare rifermento

# **Condivisione contenuti:**

Hai la possibilità di accedere a contenuti resi disponibili da altri docenti della tua stessa scuola o dai docenti di tutta la community

# **Bacheca comunicazioni:**

Puoi comunicare con gli allievi di un corso attraverso la sezione dedicata

# **Salvataggio lezione su CLOUD:**

Hai sempre la possibilità di salvare sul CLOUD una lezione fatta in classe o le modifiche che hai apportato in classe ad una lezione preparata in precedenza.

Funzioni Opedia Board e Classroom garantite con Postazione Docente con PC o Tablet Windows 7-8 Postazione allievo con dispositivi Windows 7-8 o Android anche misti. Funzioni Cloud garantite con qualsiasi tipo di dispositivo e sistema operativo

# Per il Docente

L'insegnante ha finalmente a disposizione uno strumento unico, per la creazione e la presentazione delle sue lezioni agli studenti, senza dover ogni volta affrontare istallazioni o incompatibilità tra diversi dispositivi o software della scuola

Può facilmente creare lezioni anche da casa, senza dover poi trasportare il file a scuola. Basterà accedere in classe ad Opedia Cloud, ed avrà tutto ciò che ha collezionato nella sua libreria

Il docente può condividere secondo la logica dei social network le sue lezioni, acquisire quelle di altri docenti per poi poterle anche personalizzare e portare in classe

Con Opedia l'insegnante potrà assegnare alla classe QUIZ e TEST di ogni tipo a risposta aperta o multipla e seguire l'andamento della classe, o del singolo studente, sia nel singolo compito come anche nel tempo, con un sistema di votazioni automatico o personalizzato a sua discrezione

L'insegnante ritrova il suo materiale, le sue lezioni, i suoi Test ovunque, anche se deve spostarsi in un'altra scuola l'anno successivo. Basterà accedere ad Opedia Cloud ed è tutto li: i suoi corsi, le sue lezioni e la libreria dei suoi contenuti

# Per lo Studente

Il ragazzo ritrova motivazione allo studio nell'adottare uno strumento per la didattica molto vicino agli strumenti che quotidianamente utilizza per le sue interazioni sociali

L'uso del Web 2.0, dei meccanismi di condivisione di materiale didattico, l'utilizzo di PC, Tablet e Smartphone, renderà l'apprendimento un processo che si avvicina enormemente alla sua vita reale

Gli studenti potranno seguire la lezione in classe dai loro Tablet o dai loro smartphone, o da quelli della scuola

Potranno prendere appunti sulla lezione del docente e ritrovare le annotazioni e le lezioni nei loro profili hipedia, AUTOMATICAMENTE e senza dover spostare i file dal dispositivo della scuola a quello personale.

La scuola diventa fruibile ovunque, attraverso il WEB potranno consultare, anche da casa, le lezioni che i loro docenti hanno rese disponibili.

Gli studenti potranno seguire le loro performance nei TEST e nei QUIZ a cui hanno partecipato in classe ed avere un riferimento continuo per il loro andamento scolastico nel tempo

# Per la Scuola

"*Estendere l'ambiente di apprendimento* " Questo l'ordine che arriva dalle nuove Direttive Ministeriali relative alle azioni *Cl@sse 2.0* e *Scuola Digitale* in generale. Opedia Cloud basato sugli strumenti del Web 2.0 è lo strumento che meglio di tutti svolge questo importante concetto

Non bastano infatti LIM e Tablet per rendere una scuola moderna. Serve una nuova metodologia per la didattica, che permetta di sfruttare a fondo i dispositivi elettronici di cui la scuola continua a dotarsi

Opedia è compatibile con Tablet e PC ed è stata pensata per costruire e condividere contenuti indipendentemente dal supporto elettronico che lo ospita, senza vincoli di compatibilità con le dotazioni tecnologiche già in uso nella scuola

Attraverso gli strumenti del Web 2.0 Opedia permette una continua interazione tra i docenti anche di altre scuole, permettendo lo scambio di esperienze didattiche e di contenuti, in modo tale da arricchire a livello esponenziale i contenuti multimediali fruibili in classe

Opedia costruisce così la nuova interazione tra docenti e studenti, rendendo l'apprendimento estremamente collaborativo

Per info e contatti:

# **EUGENI Tecnologie**

Viale America, 32 - 63025 Magliano di Tenna (FM)

Opedia è un prodotto EUGENI Tecnologie @ Tutti i diritti riservati - P.IVA 01325950440